## The letterswitharrows package

Max Teegen [tex@jmteegen.eu](mailto:tex@jmteegen.eu)

#### 2019/11/21

This package does provides math-mode commands for setting left and right arrows over mathematical symbols, so that the arrows dynamically scale with the symbols. Here is a sample:

 $\vec{s} \leq \vec{t} \in \vec{U}_{\vec{r}}$   $\left| \overrightarrow{AB} \right| = \left| \overrightarrow{AB} \right|$   $A \overline{\S} B$ 

Somehow embellishments don't work in the documentation!? While it is possible to set arrows over longer strings of symbols, the focus lies on single characters.

Only PDF output is supported. Output to PS is implemented, but rarely tested. For a wider range of formats there is pgf-based output.

#### **1 Usage**

The package provides the general-purpose \arrowoverset command, as well as some sets of predefined shorthand commands.

#### **1.1 Presets**

The presets are selected by passing them as options to the presets package option. For instance, to define the abc and the vec-cev sets of commands you would load the package like so:

\usepackage[presets={abc,vec-cev}]{letterswitharrows}

By default, the abc, ABC and cAcBcC presets are loaded.

abc Passing abc to the presets option allows you to use the  $\forall$  (*char*) and  $\langle$ *char*) $\forall$ commands for all the lower-case letters a through z except for v.

<span id="page-0-0"></span>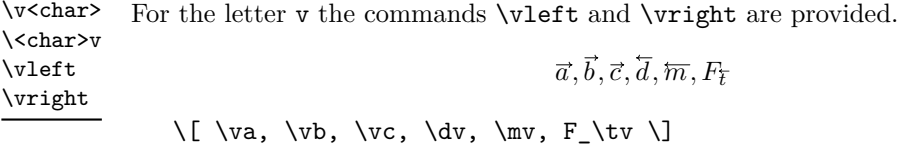

ABC Passing ABC to the presets option allows you to use the  $\vee$  CHAR $\rangle$  and  $\vee$  CHAR $\rangle$ v commands for all the upper-case letters A through Z.

1

 $\{ \forall A, \forall B, \forall C, \Delta, \exists E, F_{\Gv} \}$ 

<span id="page-1-1"></span>\v<CHAR> \<CHAR>v

> cAcBcC Passing cAcBcC to the presets option allows you to use the  $\vec{c}$ CHAR) and  $\c{CHAR}$  commands for all the upper-case letters A through Z to set arrows over \mathcal-letters.

$$
\overrightarrow{A}, \overrightarrow{B}, \overrightarrow{C}, \overleftarrow{D}, \overleftarrow{E}, F_{\overrightarrow{G}}
$$
 \[\n\{ \vec{A}, \vec{C}, \vec{C}, \cdot \vec{C}, \cdot \vec{C}, \cdot \vec{C}, \cdot \vec{C}, \cdot \vec{C} \]\n

vec-cev Passing vec-cev to the presets option (re)defines the \vec and \cev commands.

<span id="page-1-3"></span>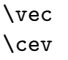

Unlike the other commands these do not automatically consume subsequent subscripts or ' tokens.

$$
\vec{x} := AB \qquad \langle \vec{w}, \vec{v} \rangle = 42
$$

 $\{ \wedge \}$  :=  $\ce{AB} \qquad \langle \vee \rangle \$ , \vright \rangle = 42 \]

#### **1.2 The** \arrowoverset **command**

<span id="page-1-0"></span>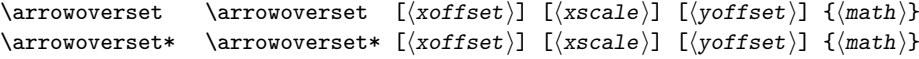

This command sets a right (or left if  $\arrows$   $\ast$  is used) arrow over  $\langle \mathit{math}\rangle$ . The base length of the arrow is the width of the  $\langle math \rangle$  multiplied by  $\langle xscale \rangle$ , which must be specified as a fraction  $\langle num \rangle / \langle denom \rangle$ . The arrow is offset by  $\langle \textit{soft} \rangle$  to the right, which must be a math skip expression, and by  $\langle y \circ \text{ffset} \rangle$  to the top, which must be a skip expression.

This command consumes subsequent subscripts or up to two primes '. The former does not affect the length of the arrow.

#### **1.3 Other package options**

pgf If you specify the pgf option, every arrow is drawn as a pgfpicture. This requires the pgf package, and slow in its current implementation.

**TEXhackers note:** You can set up custom arrow drawing code by redefining \\_jmt\_lwa arrow draw:nnn. The command is expected to draw an arrow with its head at the current position. Its length should be #1 and it should be drawn at a font size of #2pt. If #3 is - if the arrow should point rightwards and empty otherwise.

tweaks Specifying the tweaks option applies per-letter scaling adjustments to some of the single-letter shorthands. This is enabled by default. These are specific to Latin Modern Math and subject to be changed on a whim. If you wish a more stable behaviour specify tweaks=false

<span id="page-1-2"></span>\vc<CHAR> \c<CHAR>v

2

### <span id="page-2-0"></span>**2 Implementation**

```
1 \NeedsTeXFormat{LaTeX2e}
2 \RequirePackage{expl3}
3 \ProvidesExplPackage {letterswitharrows} {2019-11-21} {} {Draw arrows over math letters.}
4 \RequirePackage{xparse,l3keys2e,mathtools}
5 % TODO: I just use mathtools for mathrlap; replace.
 6
\frac{1}{7} \langle @@=jmt_lwa\rangle8 \msg_new:nnn {letterswitharrows} {pdf-only} {Only~pdf~output~is~supported.}
9 \AtBeginDocument{
10 \sys_if_output_pdf:F {
11 \msg_warning:nn {letterswitharrows} {pdf-only}
12 }
13 }
```
The drawing code.

```
\__jmt_lwa_arrow_draw_special:nnn
       \__jmt_lwa_arrow_draw_pgf:nnn
 \__jmt_lwa_arrow_left:nn
\__jmt_lwa_arrow_right:nn
```

```
14 \text{ } \csc new:Nn \_jmt_lwa_arrow_draw_special:nnn % length, font size, sign
15 {
16 \sys_if_output_pdf:TF {
17 \tex_special:D {pdf:
18 q~
19 1 - J - 1 - j20 1~0~0~\dim_to_decimal:n{#3#2pt/10}~0~0~cm~
21 .3 \sim w \sim22 q^223 \dim_to_decimal:n{#3#2pt/10}~0~0~1~0~0~cm~
24 1 - 0 - 0 - 1 - 1 - 0 - cm25 0~1~m~
26 .25~0~1~0~1~0~c~
27 1-0-.25-0-0--1-C-28 S~
29 Q~
30 0~0~\sim~0~\sim~m~\sim31 -1 -0 -0 -1 -0 -0 -032 \dim_t o\_decimal:n{#3#1}-0-1-S-33 Q
34 }
35 } {
36 \tex_special:D {"~
37 1~setlinecap~1~setlinejoin~
38 1~0~0~\dim_to_decimal:n{#3#2pt/10}~0~0~6~array~astore~concat~
39 .3~setlinewidth~
40 gsave~
\dim_tto_decimal:n{#3#2pt/10}~0~0~1~0~0~6~array~astore~concat~
42 1~0~0~1~-1~0~6~array~astore~concat~
43 0~1~moveto~
44 .25~0~1~0~1~0~curveto~
45 1~0~.25~0~0~-1~curveto~
46 stroke~
47 grestore~
48 0~0~moveto~
49 -1~0~0~1~0~0~6~array~astore~concat~
```

```
50 \dim_to_decimal:n{#3#1}~0~lineto~stroke
                      51 }
                      52 }
                      53 }
                      54
                      55 % TODO
                      56 % \tl_new:N \g__jmt_lwa_pgf_arrow_style_tl
                      57 % \tl_set:Nn \g__jmt_lwa_pgf_arrow_style_tl
                      58 % {Computer~Modern~Rightarrow[width=#2pt*2/10,length=#2pt/10,sharp]}
                      59
                      60 \cs_new:Nn \__jmt_lwa_arrow_draw_pgf:nnn {
                      61 \begin{pgfpicture}
                      62 \pgfsetlinewidth{#2pt/30}
                      63 \pgfsetarrowsstart
                      64 {Computer~Modern~Rightarrow[width=#2pt*2/10,length=#2pt/10,sharp]}
                      65 % \pgfsetarrowsstart{\tl_use:N \g__jmt_lwa_pgf_arrow_style_tl}
                      66 \pgfpathmoveto{\pgfpointorigin}
                      67 \pgfpathlineto{\pgfpoint{-#3#1}{0cm}}
                      68 \pgfusepath{stroke}
                      69 \pgfresetboundingbox
                      70 \end{pgfpicture}
                      71 }
                      72
                      73 \cs_new_eq:NN \__jmt_lwa_arrow_draw:nnn \use_none:nnn
                      74
                      75 \cs_new:Nn \__jmt_lwa_arrow_right:nn {
                      76 \skip_horizontal:n {#1}
                      77 % \rule[\dimexpr -#2pt/6\relax]{#1}{\dimexpr #2pt/3\relax}
                      78 \__jmt_lwa_arrow_draw:nnn {#1} {#2} {}
                      79 }
                      80
                      81 \cs_new:Nn \__jmt_lwa_arrow_left:nn {
                      82 \__jmt_lwa_arrow_draw:nnn {#1} {#2} {-}
                      83 \skip_horizontal:n {#1}
                      84 % \rule[\dimexpr -#2pt/6\relax]{#1}{\dimexpr #2pt/3\relax}
                      85 }
                     (End definition for \__jmt_lwa_arrow_draw_special:nnn and others.)
                          The core functions.
\_jmt_lwa_arrow_overset:nnnnn 86 \cs_new:Npn \__jmt_lwa_arrow_overset_style:Nnncnnn #1#2#3#4#5#6#7 {
                      87 \hbox_set:Nn \l_tmpa_box {$\m@th#1#3$}
                      88 \dim_set:Nn \l_tmpa_dim {#2 pt/10}
                      89 \vbox:n {
                      90 \tex lineskiplimit:D = \maxdimen
                      91 \tex_baselineskip:D = 0pt
                      92 \tex_lineskip:D = \dim_eval:n {\l_tmpa_dim * 3/2 + #7}
                      93 \tex_halign:D { ## \tex_cr:D
```

```
\__jmt_lwa_arrow_overset_style:Nnncnnn
```

```
4
```
99 \use:c  $\{\#4\}$  {\dim eval:n{\box wd:N \l tmpa box \* #6}}  $\{#2\}$ 

\skip\_horizontal:n {\l\_tmpa\_dim / 2}

98 \tex\_mskip:D \muskip\_eval:n {#5}

95 \$ 96 \m@th  $\frac{11}{1}$ 

```
\mathbf{R}101 \tex_cr:D
102 \box_use_drop:N \l_tmpa_box
103 \tex_cr:D
104 }
105 }
106 }
107
108 \cs_new:Nn \__jmt_lwa_arrow_overset:nnnnn { % content, direction, xoffset, scale, yoffset
109 \mathchoice {
110 \__jmt_lwa_arrow_overset_style:Nnncnnn
111 \displaystyle {\tf@size} {#1} {__jmt_lwa_arrow_#2:nn} {#3} {#4} {#5}
_{112} } {
113 \__jmt_lwa_arrow_overset_style:Nnncnnn
114 \textstyle {\tf@size} {#1} {__jmt_lwa_arrow_#2:nn} {#3} {#4} {#5}
115 } {
116 \__jmt_lwa_arrow_overset_style:Nnncnnn
117 \scriptstyle {\sf@size} {#1} {__jmt_lwa_arrow_#2:nn} {#3} {#4} {#5}
118 } {
119 \__jmt_lwa_arrow_overset_style:Nnncnnn
120 \scriptscriptstyle {\ssf@size} {#1} {__jmt_lwa_arrow_#2:nn} {#3} {#4} {#5}
121 }
122 }
(End definition for \__jmt_lwa_arrow_overset_style:Nnncnnn and \__jmt_lwa_arrow_overset:nnnnn.)
```

```
\__jmt_lwa_arrow_overset:w
```

```
\arrowoverset 123 \cs_new_protected:Npn \__jmt_lwa_arrow_overset:w {
              124 \c_group_begin_token
              125 \__jmt_lwa_arrow_overset_aux:w
              126 }
              127
              128 % This exp_args is necessary because _ generates the wrong token in expl3 syntax
              129 \exp_args:NNx \NewDocumentCommand \__jmt_lwa_arrow_overset_aux:w
              130 {s O{Omu} O{1} O{Oex} m t' e{\char generate:nn {95}{8}} t'} {
              131 \__jmt_lwa_arrow_overset:nnnnn
              132 \, \{133 #5
              134 \c_math_superscript_token {
              135 \scriptscriptstyle\IfBooleanT{#6}{\prime}\IfBooleanT{#8}{\prime}
              136 } % TODO: Better positioning etc?
              137 \exp args:Nf\IfValueT{\use:n#7} {
              138 \{c\_math\_subscript\_token {
              139 \mathcal{H}140 }
              141 }
              142 }
              143 {\IfBooleanTF{#1}{left}{right}}
              144 {#2} {#3} {#4}
              145
              146 \exp_args:Nf\IfValueTF{\use:n#7}{
              147 % TODO: Better way to do this? This is all kinds of wrong.
              148 \hphantom{\!\c_math_subscript_token{#7}}
              149 } {}
              150 \c_group_end_token
```
<sup>151</sup> } <sup>152</sup> \cs\_set\_eq:NN \arrowoverset \\_\_jmt\_lwa\_arrow\_overset:w

Replacements for hyperref bookmarks.

```
153 \AtBeginDocument{
```

```
154 \@ifpackageloaded{hyperref}{
155 \pdfstringdefDisableCommands{
156 % Why does this only work with Expandable?
157 \DeclareExpandableDocumentCommand \__jmt_lwa_arrow_overset:w {s o o o m} {
158 \ifpdfstringunicode
159 {#5 \If BooleanTF{#1}{\unit{m1}char{''20D6}}{\unit{unichar{''20D7}}}\}160 {#5}
161 }
162 }
163 }{}
164 }
```
(*End definition for* \\_\_jmt\_lwa\_arrow\_overset:w *and* \arrowoverset*. This function is documented on page [2.](#page-1-0)*)

Package option handling.

```
\g__jmt_lwa_tweak_shortcuts_bool
    \g__jmt_lwa_selected_presets_prop
\__jmt_lwa_arrow_draw:nnn
                                   165 \bool_new:N \g__jmt_lwa_tweak_shortcuts_bool
                                   166 \prop_new:N \g__jmt_lwa_selected_presets_prop
                                   167 \keys_define:nn {letterswitharrows} {
                                   168 mode .choice:,
                                   169 mode / special .code:n = {
                                   \texttt{170} \qquad \texttt{{\char'13em}c} \qquad \texttt{{\char'13em}c} \qquad \texttt{{\char'13em}c} \qquad \texttt{{\char'13em}c} \qquad \texttt{{\char'13em}c} \qquad \texttt{{\char'13em}c} \qquad \texttt{{\char'13em}c} \qquad \texttt{{\char'13em}c} \qquad \texttt{{\char'13em}c} \qquad \texttt{{\char'13em}c} \qquad \texttt{{\char'13em}c} \qquad \texttt{{\char'13em}c} \qquad \texttt{{\char'13em}c} \qquad \171 },
                                   172 mode / pgf .code:n = {
                                   173 \RequirePackage{pgf}
                                   174 \ExplSyntaxOff\usepgflibrary{arrows.meta}\ExplSyntaxOn
                                   175 \cs_set_eq:NN \__jmt_lwa_arrow_draw:nnn \__jmt_lwa_arrow_draw_pgf:nnn
                                   176 },
                                   177 mode .initial:n = {speedal},
                                   178 pgf .meta:n = {mode = pgf},
                                   179 presets .multichoices:nn = {abc, ABC, cAcBcC, vec-cev} {
                                   180 \int_{\text{compare: nNnTF }l_{keys}\text{ choice}_\text{1} {
                                   181 \prop_gclear:N \g__jmt_lwa_selected_presets_prop
                                   182 } {}
                                   183 \prop_gput:NVn \g__jmt_lwa_selected_presets_prop \l_keys_choice_tl {}
                                   184 },
                                   185 presets .initial:n = {abc, ABC, cAcBcC},
                                   186 tweaks .bool_set:N = \gtrsim_{g_{-2}jmt_{1}} wa_tweak_shortcuts_bool,
                                   187 tweaks .initial:n = {true},
                                   188 }
                                   189 \ProcessKeysPackageOptions{letterswitharrows}
                                  (End definition for \g__jmt_lwa_tweak_shortcuts_bool , \g__jmt_lwa_selected_presets_prop , and
                                   \__jmt_lwa_arrow_draw:nnn.)
                      \v<char>
                      \<char>v
                        \vleft
                       \vright
                                  190 \prop_if_in:NnTF \g__jmt_lwa_selected_presets_prop {abc} {
                                  191 \int_step_inline:nnn {1} {26} {
                                           \int_{compare: nNnTF } {#1} = {22} {
```

```
193 \cs_new:cpx {vright} {
\text{key\_not:N}\_\text{int}\_\text{array\_overset:w\{v\}195 }
196 \cs_new:cpx {vleft} {
\verb|197| \verb|exp not:N\\_jmt_lwa_arrow_overset{w}{v}198 }
199 } {
\verb|2000| \csc\_new:cpx {v\int_to_a1ph:n{#1}} {201 \exp_not:N\__jmt_lwa_arrow_overset:w{\int_to_alph:n{#1}}
202 }
203 \cs_new:cpx {\int_to_alph:n{#1}v} {
\text{exp\_not:N}\_\jmathmt_lwa_arrow_overset:w*{\int_to_alph:n{#1}}
205 }
206 }
207 }
208 } {}
```
(*End definition for* \v<char> *and others. These functions are documented on page [1.](#page-0-0)*)

```
\v<CHAR>
```

```
\verb|<CHAR>v |209 \propto \propto \1000} \frac{1}{\text{min}} \gamma \log_{100} \text{ and } \frac{1}{\text{max}} \frac{1}{\text{max}}210 \int_step_inline:nnn {1} {26} {
           211 \cs_new:cpx {v\int_to_Alph:n{#1}} {
           \verb|21222} \verb|exp_not:N___jmt_lwa_arrow_overset:w{\int_to_Alph:n{#1}}213 }
           214 \cs new:cpx {\int_to_Alph:n{#1}v} {
           \verb|215| \verb|exp_not:N\\_jmt_lwa_arrow_overset{with\_to_lph:n{#1}}|216 }
           217 }
           218 } {}
```
(*End definition for* \v<CHAR> *and* \<CHAR>v*. These functions are documented on page [2.](#page-1-1)*)

```
\vc<CHAR>
```

```
\c<CHAR>v 219 \prop_if_in:NnTF \g__jmt_lwa_selected_presets_prop {cAcBcC} {
          220 \int_step_inline:nnn {1} {26} {
          221 \cs_new:cpx {vc\int_to_Alph:n{#1}} {
          222 \exp_not:N\__jmt_lwa_arrow_overset:w{\exp_not:N\mathcal{\int_to_Alph:n{#1}}}
          223 }
          224 \cs_new:cpx {c\int_to_Alph:n{#1}v} {
          225 \exp_not:N\__jmt_lwa_arrow_overset:w*{\exp_not:N\mathcal{\int_to_Alph:n{#1}}}
          226 }
          227 }
          228 } {}
```
(*End definition for* \vc<CHAR> *and* \c<CHAR>v*. These functions are documented on page [2.](#page-1-2)*)

```
\vec
```

```
\cev 229 \prop_if_in:NnTF \g__jmt_lwa_selected_presets_prop {vec-cev} {
     230 \RenewDocumentCommand \vec {m} {
     231 \_jmt_lwa_arrow_overset:w {#1} \scan_stop:
     232 }
     233 \DeclareDocumentCommand \cev {m} {
     \verb|234| \verb|Ua_arrow_overset{w*}{#1} \verb|\scan_stop|.235 }
     236 } {}
```
(*End definition for* \vec *and* \cev*. These functions are documented on page [2.](#page-1-3)*) Some personal-preference tweaks.

```
237 \bool_if:NTF \g__jmt_lwa_tweak_shortcuts_bool {
238 \prop_if_in:NnTF \g__jmt_lwa_selected_presets_prop {ABC} {
239 \csc_3 \csc_1240 \bigcup_{241} \frac{1}{\text{mt}\_1\text{wa}\_2\text{arrow}\_2\text{overset}:w[2\text{mu}][8/10]{S}241 }
242 } {}
243 \prop_if_in:NnTF \g__jmt_lwa_selected_presets_prop {abc} {
244 \cs_new:cpn {vell} {
245 \qquad \qquad \qquad \qquad \sum_{\text{out}} \text{div} \text{overset}:w{\ell}246247 \cs_new:cpn {ellv} {
248 \qquad \qquad \qquad \setminus \_j mt_lwa_arrow_overset:w{\ell}
249 }
250 } {}
251 } {}
```
# **Change History**

2019/11/21 General: Require expl3 before \ProvidesExplPackage. . . . . . . . [3](#page-2-0)